#### Introd. Software Livre

Permissões de Arquivos

# Usuários

- É possível alternar facilmente entre usuários n linux
- O comando su (switch user) permite trocar de usuário sem sair do usuário atual
- Outro comando importante é o comando w
- Este comando exibe os usuários atualmente logados no sistema

- Ao listar arquivos em uma pasta pode-se ver as permissões de cada um:
- As permissões são:
	- W Write
	- $\cdot$  R Read
	- $X E$ xecute
- Para cada arquivo as permissões são dadas ao dono, ao grupo e aos outros.
- Assim as permissões aparecem na forma:
- -wrxwrxwrx dono grupo outros
- O primeiro caracter pode ser um **D** o que indica que este arquivo é na verdade um diretório

- Há outros tipos de arquivos:
- $\cdot$  b arquivo especial de blocos Ex.: /dev/sda
- $\cdot$  C arquivo especial de caracter Ex.:/dev/tty
- $\cdot$  p canal (criado para comunicação entre processos)
- S socket (criado para comunicação entre máquinas na rede)

- Mudando permissões
- $chmod change mode$
- chmod [modo] arquivo
- Onde modo pode estar no formato numérico ou textual
- Textual
	- [ugo][+-=][rwx]
- Numérico
	- 000 666 777

- Quem
	- u para dono
	- g para o grupo
	- o para outros
- Operadores
	- $\cdot$  + Adicionar
	- - Retirar
	- $\cdot$  = Igualar
- $\cdot$  Ex.:
	- u=rw Dono tem permissão de leitura e escrita
	- u+x Adicionar permissão de execução para o dono

- Modo numérico
- Mais comumente usado
	- $R = 4$
	- $\cdot$  W = 2
	- $X = 1$
- Para combinações basta somar os valores
	- RWX =  $4 + 2 + 1 = 7$
	- R-X = 4 + 1 = 5
	- RW- =  $4 + 2 = 6$
- chmod pode então ser usado com os valores para u/g/o de uma vez só. Ex.:
	- chmod  $755$  arquivo.sh dono tem privilegio 7 / grupo 5 / outros 5

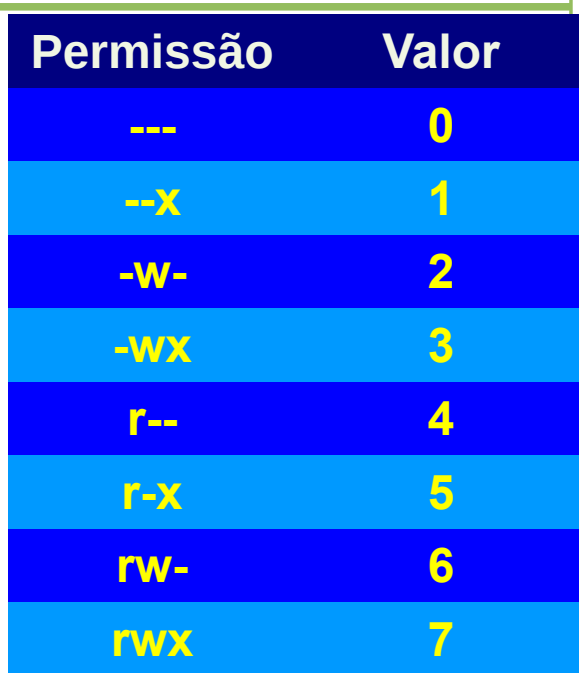

- chown muda o dono e o grupo de um arquivo
- chown [dono]: [grupo] arquivo
- ch g rpambém pode ser usado para mudar apenas o grupo do arquivo